#### **ПРОТОКОЛ**

### настройки контуров регулирования контроллера АГАВА 6432

 $\overline{\phantom{a}}$ 

<u> 1989 - Johann Barbara, martxa al</u>

### ПАРАМЕТРЫ ОБЪЕКТА

Тип котла:

Диапазон регулирования мощности:

Диапазон изменения давления газа (ж.т.) за регулятором:

Диапазон изменения давления воздуха за регулятором:

#### Настройка ПИД контура мощности

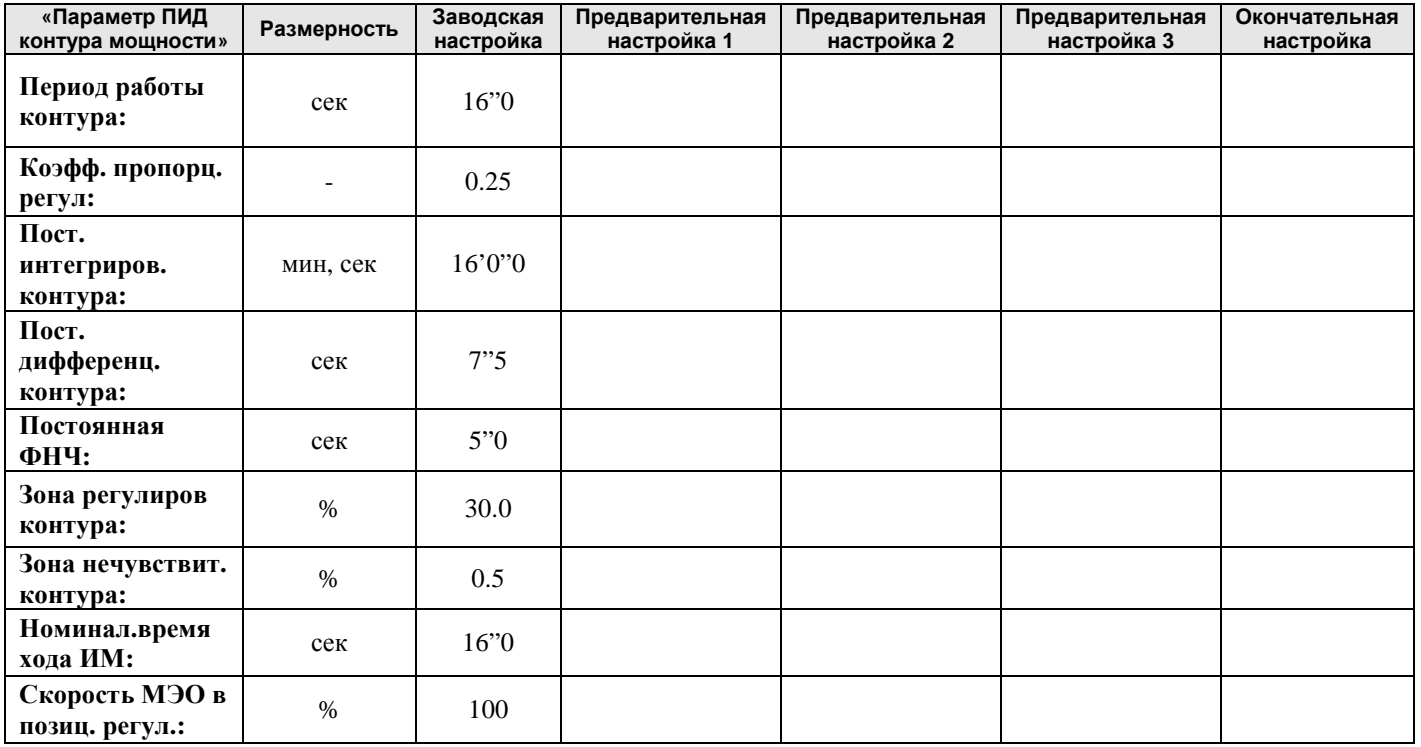

#### Настройка ПИД контура топливо-воздух (исполнительный механизм воздуха МЭО)

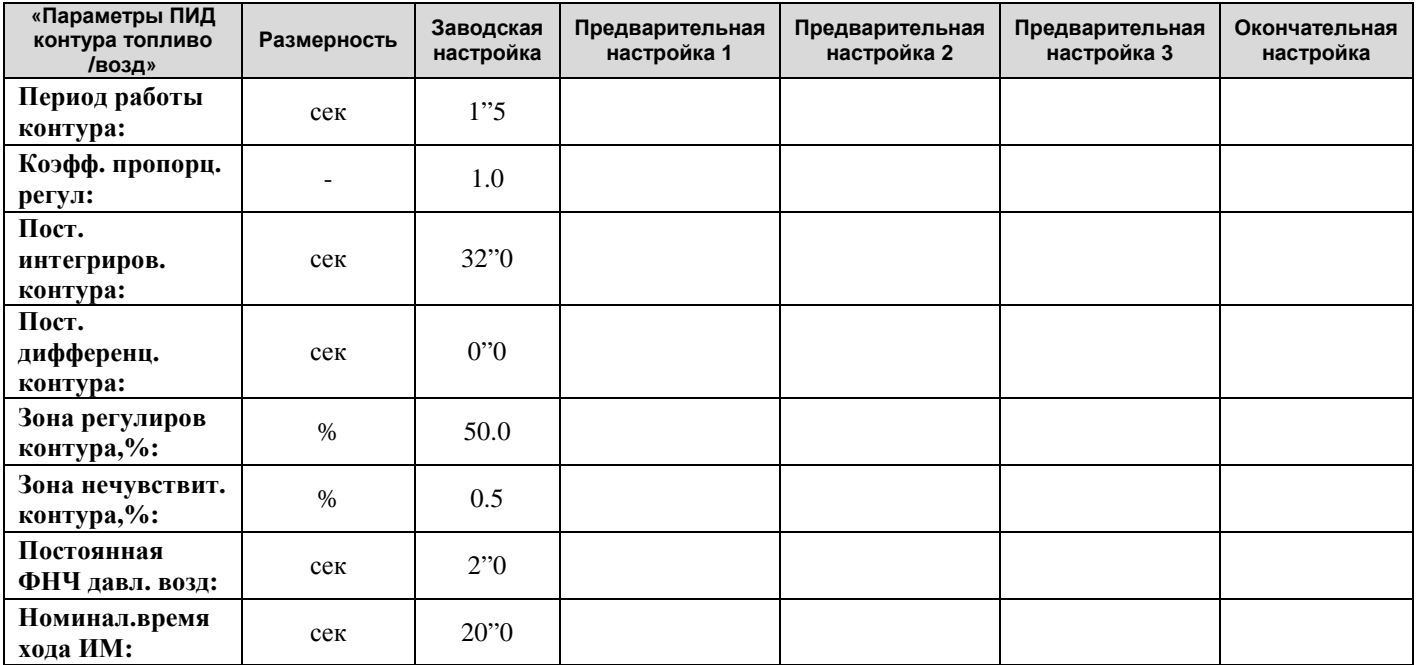

# **Настройка ПИД контура топливо-воздух (исполнительный механизм воздуха ЧРП)**

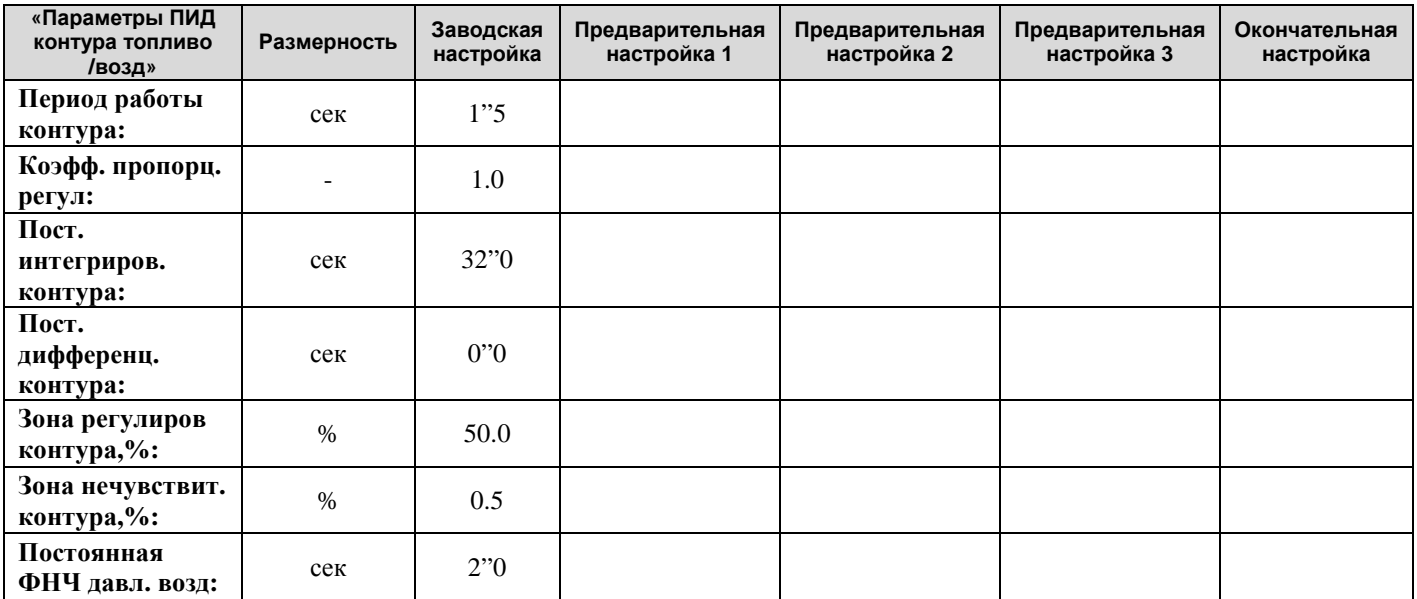

## **Настройка ПИД контура разрежения (исполнительный механизм разрежения МЭО)**

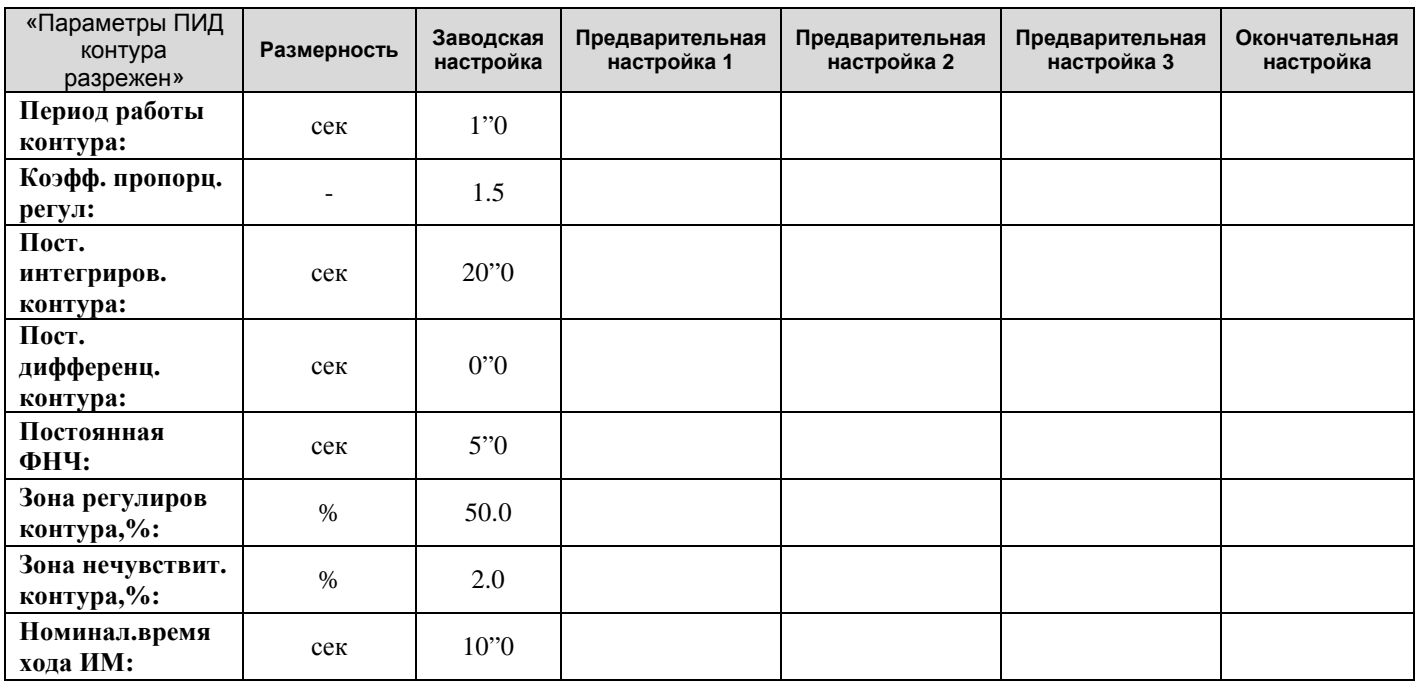

# **Настройка ПИД контура разрежения (исполнительный механизм разрежения ЧРП)**

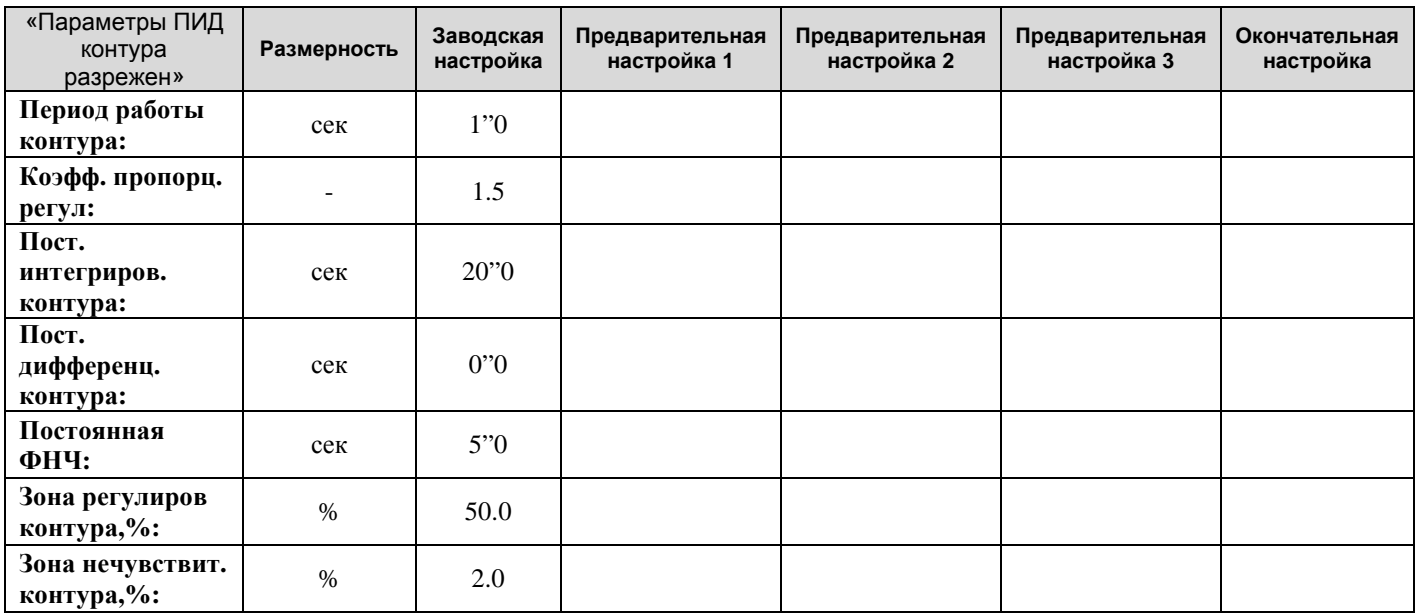

# **Настройка ПИД контура стабилизации давления топлива**

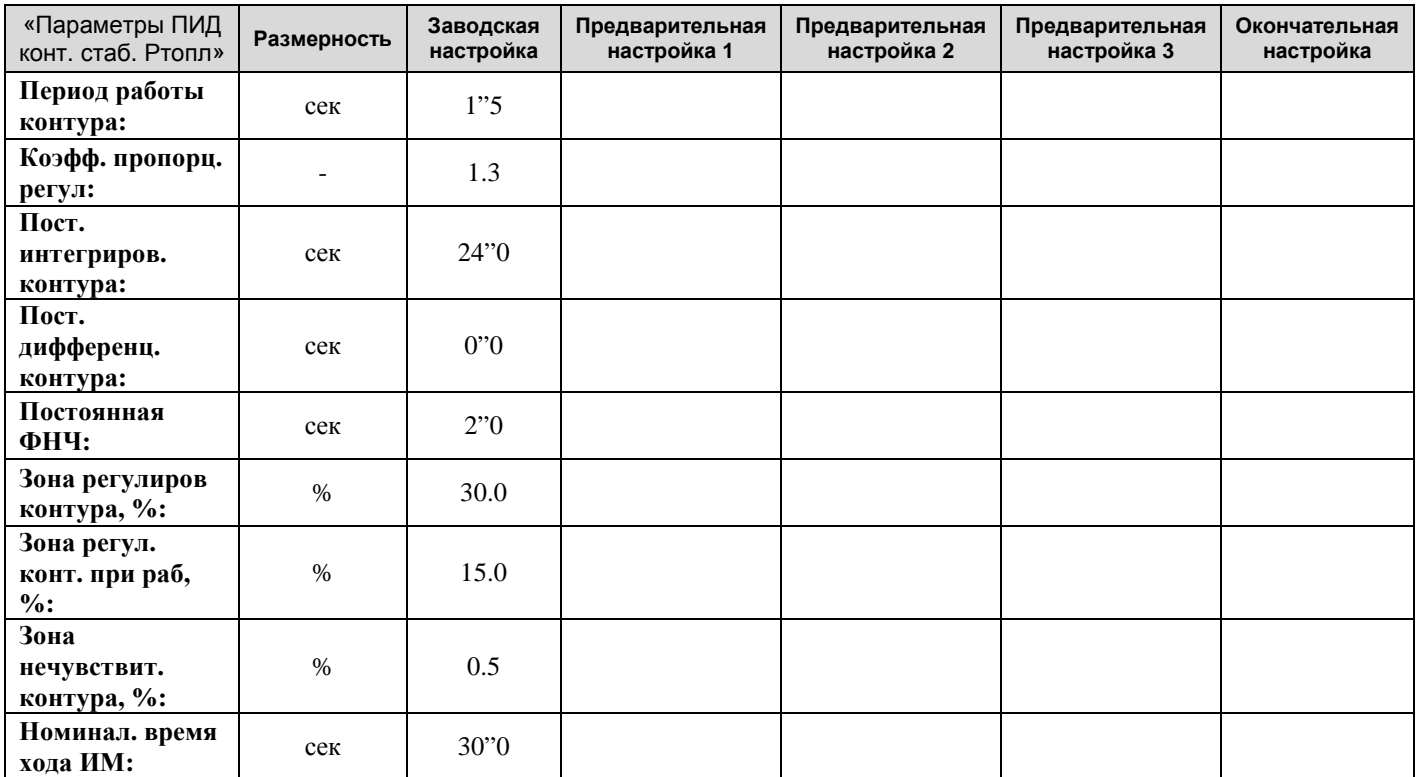

### **Настройка ПИД контура давления топлива 2 горелки (для двухгорелочного котла с двумя исполнительными механизмами топлива)**

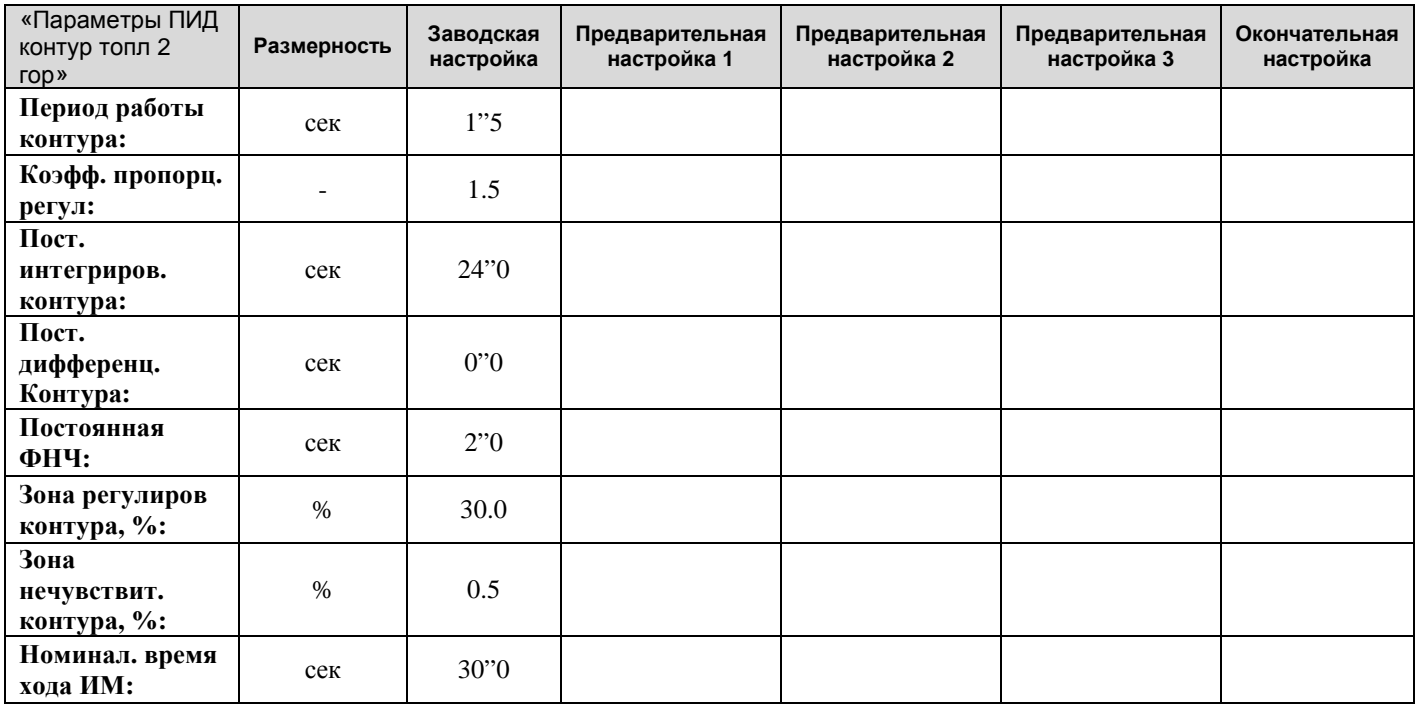

**Настройка ПИД контура уровня воды паровой котел (или подмеса водогрейный котел, печь)**

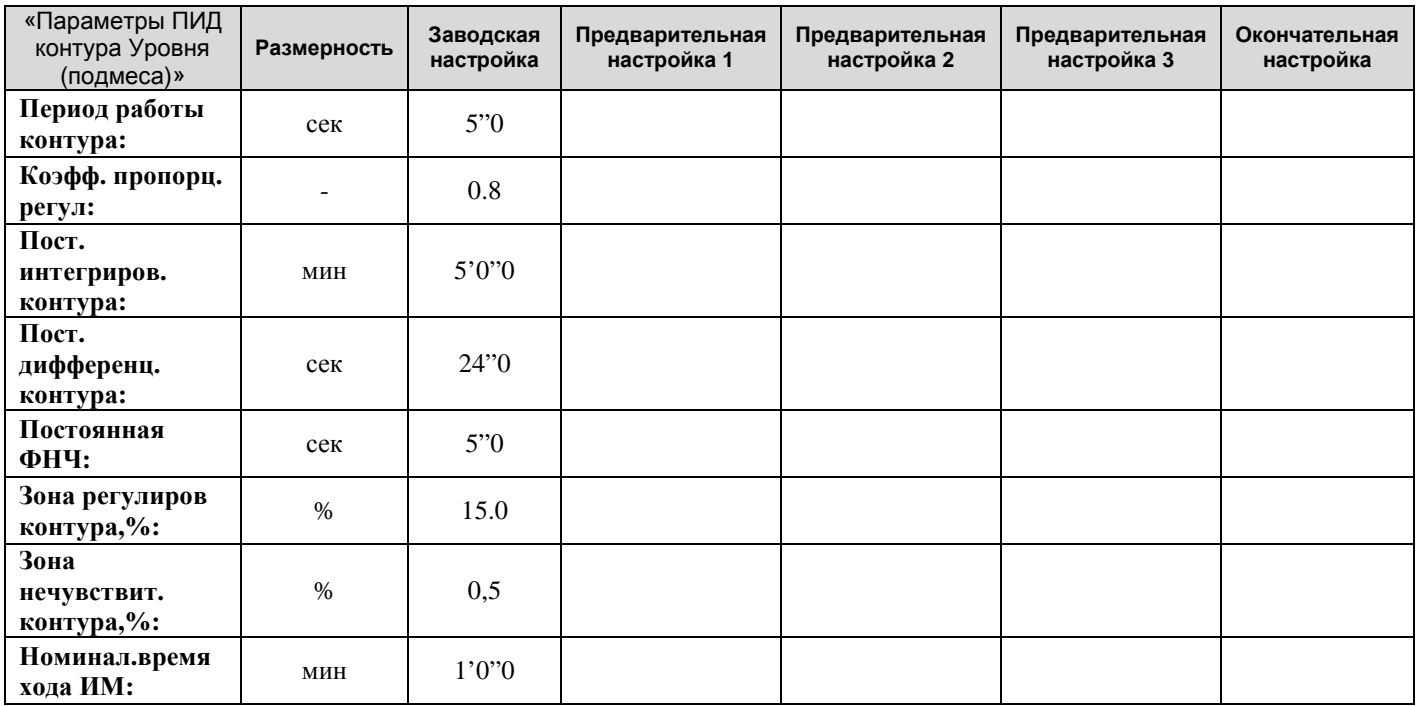

После настройки объекта просим Вас выслать копию протокола в адрес ООО КБ «АГАВА» по факсу (343)262-92-76 (78, 87) или считанный в электронном виде файл настроек конфигурации по e-mail: [alis@kb-agava.ru](mailto:alis@kb-agava.ru) или [agava@kb-agava.ru](mailto:agava@kb-agava.ru) с указанием в письме: *для службы технической поддержки*